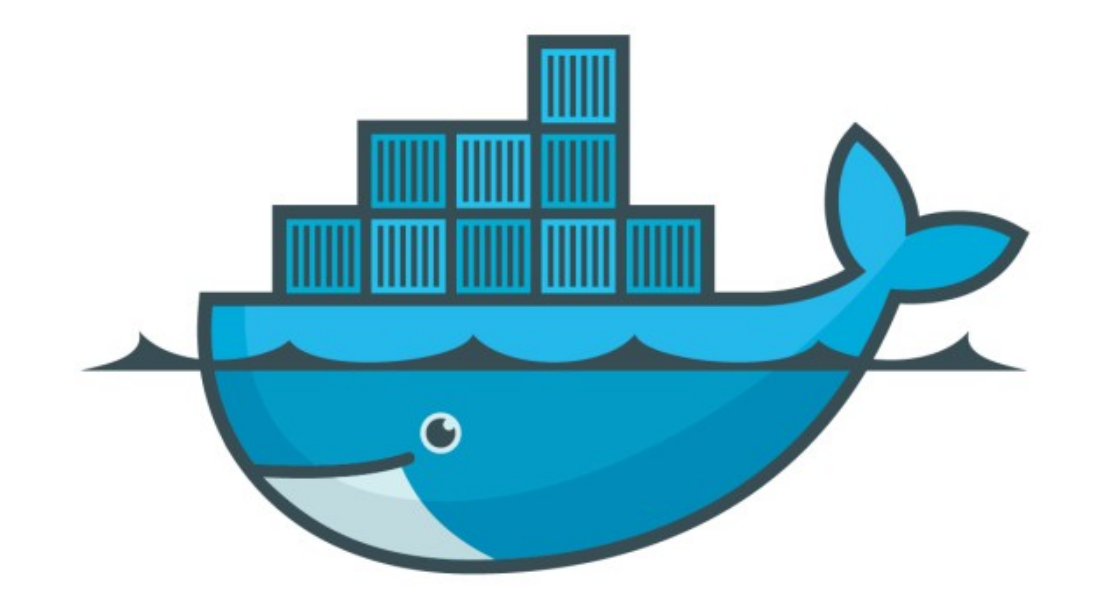

## DOCKER

*Docker Swarm Networks*

- ➤ Docker Swarm has new Network Driver overlay Network.
- ➤ The overlay network driver creates a distributed network among multiple Docker hosts.
- ➤ Overlay Network is allow containers to communicate inside the Single Swarm.
- ➤ When you initialize a swarm or join a Docker host to an existing swarm, two new networks are created on that Docker host:
- ➤ Ingress: Ingress is an Overlay Network, which handles control and data traffic related to swarm services.
- ➤ If Swarm Service is not connected with user defined Overlay Network, it connect to ingress Network.
- ► Bridge Network: Bridge network called docker gwbridge, which connects the individual Docker node to the other node participating in the swarm.
- ➤ Rules for user defined Overlay Network
- ➤ Need the following ports open to traffic to and from each Docker host participating on an overlay network: TCP port 2377 for cluster management communications TCP and UDP port 7946 for communication among nodes UDP port 4789 for overlay network traffic
- ➤ Before create an overlay network, docker Swarm must be initialised on Node or join it to an existing swarm.
- ➤ Create an Overlay Network. docker network create -d overlay <network name>
- ➤ Create Service on user Define Overlay Network docker service create - -name <Service\_name> - -network <network\_name> -e POSTGRES\_PASSWORD=mypassword <Image\_name>
- ➤ Create web-service to access the DB and same network docker service create - -name < service\_name > - -network  $\langle$  network name $>$  -p 80:80  $\langle$  image name $>$

## *Will see you in Next Lecture…*

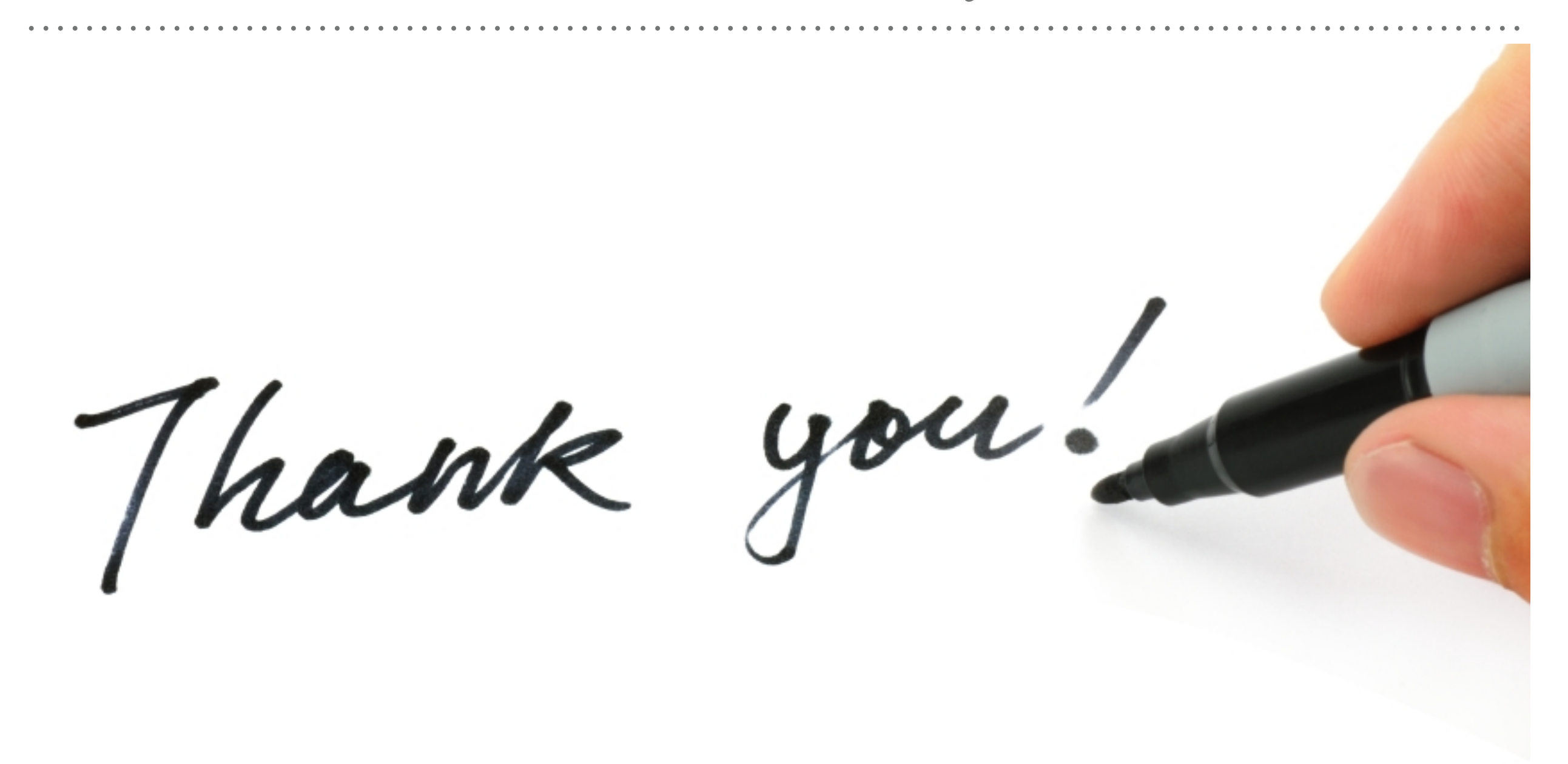

*See you in next lecture …*